# **esportebet tv usuário - 2024/08/04 Notícias de Inteligência ! (pdf)**

**Autor: symphonyinn.com Palavras-chave: esportebet tv usuário**

#### **Resumo:**

**esportebet tv usuário : Faça parte da jornada vitoriosa em symphonyinn.com! Registre-se hoje e ganhe um bônus especial para impulsionar sua sorte!** 

avés da entrada principal em, Place du Du. Admissões: Acesso do Cassino um mon -caro o entrar centralem **esportebet tv usuário** PraçaDu Café praça tre Sobro). Estas áreas incluem os Atriums

e café De la Rotondé com A Boutique E as salas para jogos quando estão abertas como tas culturais matinais;O Visita às sala Para jogar nas mesaes que jogo na maioridade al?A menor idade Legal No Principado está se 18 anos ( É

#### **conteúdo:**

# **esportebet tv usuário - 2024/08/04 Notícias de Inteligência ! (pdf)**

## **esportebet tv usuário**

O artigo de hoje traz uma orientação completa sobre como apagar **esportebet tv usuário** conta no Esportes da Sorte. Ao seguir as etapas abaixo, você terá certeza de que **esportebet tv usuário** conta será deletada de forma eficaz e que seus dados não poderão ser utilizados em **esportebet tv usuário** novos cadastros.

#### **esportebet tv usuário**

Existem vários motivos pelos quais você poderá desejar apagar **esportebet tv usuário** conta no Esportes da Sorte. Talvez você simplesmente tenha se cansado de jogos de azar, ou talvez tenha encontrado outra plataforma que melhor atenda às suas necessidades. independentemente do motivo, é essencial saber como apagar **esportebet tv usuário** conta de forma correta.

#### **Guia Passo a Passo para Apagar esportebet tv usuário Conta no Esportes da Sorte**

- 1. **Passo 1:** Acesse o site do Esportes da Sorte.
- 2. **Passo 2:** Faça login na **esportebet tv usuário** conta.
- 3. **Passo 3:** Acesse as configurações da conta.
- 4. **Passo 4:** Encontre a opção de exclusão de conta e clique nela.
- 5. **Passo 5:** Confirme a exclusão da conta.
- 6. **Passo 6:** Agurde a confirmação.

#### **Coisas a se Considerar ao Apagar esportebet tv usuário Conta no Esportes da Sorte**

Após excluir **esportebet tv usuário** conta, você não poderá mais acessá-la ou recuperar os dados anteriormente fornecidos. Portanto, você deve **ter certeza absoluta** de que deseja excluíla, especialmente se estiver ainda em **esportebet tv usuário** débito na plataforma. Caso esteja com dívidas, recomenda-se encerrá-las antes de prosseguir com o processo de exclusão. Além disso, lembre-se de que apagar **esportebet tv usuário** conta não exclui automaticamente as contas em **esportebet tv usuário** outros sites relacionados ao Esportes da Sorte, como a Blaze. Portanto, se estiver ciente disso, será necessário repetir o processo de exclusão nas demais plataformas.

Um fator importante a se lembrar é que, mesmo após excluir **esportebet tv usuário** conta, é sempre recomendável pesquisar a reputação de empresas antes de fazer compras ou se cadastrar em **esportebet tv usuário** outros sites semelhantes. Dessa forma, você poderá evitar quaisquer problemas futuros e garantir uma experiência on-line segura e confiável.

## **Tabela Resumo: Como Excluir Conta do Esportes da Sorte**

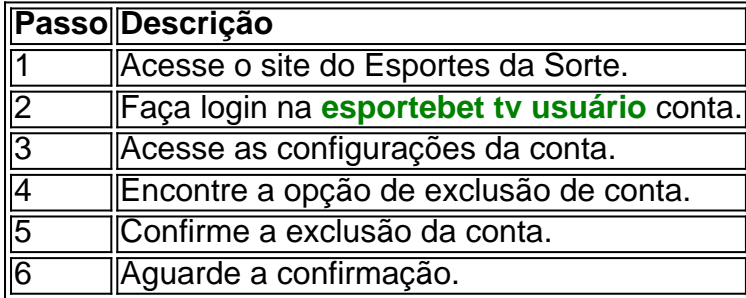

## **Dúvidas Frequentes**

Eis algumas dúvidas frequentes sobre a exclusão de conta no Esportes da Sorte:

- **P: Posso recuperar minha conta depois de excluí-la?**
- **R:** Não. Uma vez excluída, **esportebet tv usuário** conta será permanentemente removida e você não poderá recuperá-la.
- **P: Quanto tempo leva para excluir minha conta definitivamente?**
- **R:** O processo de exclusão pode levar até 24 horas. No entanto, é possível que o tempo exato varie dependendo do volume de solicitações recebidas pelo suporte do Esportes da Sorte.
- **P: Devo fazer algo além de seguir as etapas acima?**
- **R:** Não, apenas siga as etapas fornecidas neste artigo e aguarde a confirmação de exclusão.

pes competindo atualmente pelos primeiros lugares da liga. Palestra vs Fla é a maior al entre estados do país que o 7 palestrante der para todos usem A mesma camisa neste ngo em **esportebet tv usuário** mostrar apoio ao campeonato! Palmares vs Flumenois: Uma grande

ter-Estaduais 7 pelo nação? - Eightify 81.app : resumo; esportes/high Flamengo, é um clube esportivo brasileiro com sede no Rio de Janeiro. 7 No bairro da

#### **Informações do documento:**

Autor: symphonyinn.com Assunto: esportebet tv usuário Palavras-chave: **esportebet tv usuário - 2024/08/04 Notícias de Inteligência ! (pdf)** Data de lançamento de: 2024-08-04

#### **Referências Bibliográficas:**

1. [mr jack bet bonus](/mr-jack-bet-bonus-2024-08-04-id-35848.pdf)

- 2. <u>[estrela bet game](/pt-br/estrela-bet-game-2024-08-04-id-25734.pdf)</u>
- 3. <u>[link sport bet](/link-sport--bet--2024-08-04-id-34313.html)</u>
- 4. [patrocinio pixbet flamengo](https://www.dimen.com.br/category-artigo/patrocinio-pix-bet--flamengo-2024-08-04-id-37628.shtml)